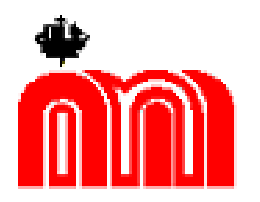

**Комитет по образованию**

**Государственное бюджетное профессиональное образовательное учреждение «Санкт-Петербургский технический колледж»**

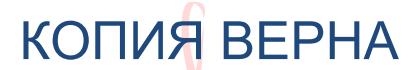

Документ подписан электронной подписью Сертификат D69349CDB98429246FA0 Владелец Бурасовский Алексей Вадимович Действителен с 01.03.2021 по 01.03.2026  $\overline{\phantom{a}}$ 

УТВЕРЖДАЮ Директор ГБПОУ СПбТК КОПИЯ ВЕРНА Директор ГБПОУ СПбТК « 31» августа 2023 г.

# **МЕТОДИЧЕСКИЕ УКАЗАНИЯ К ВЫПОЛНЕНИЮ КУРСОВОЙ РАБОТЫ ПО МДК.02.01.1 «ЭКОНОМИКА ОРГАНИЗАЦИИ»**

для студентов 4 курса специальности 15.02.08 «Технология машиностроения»

Санкт-Петербург, 2023

# **Содержание**

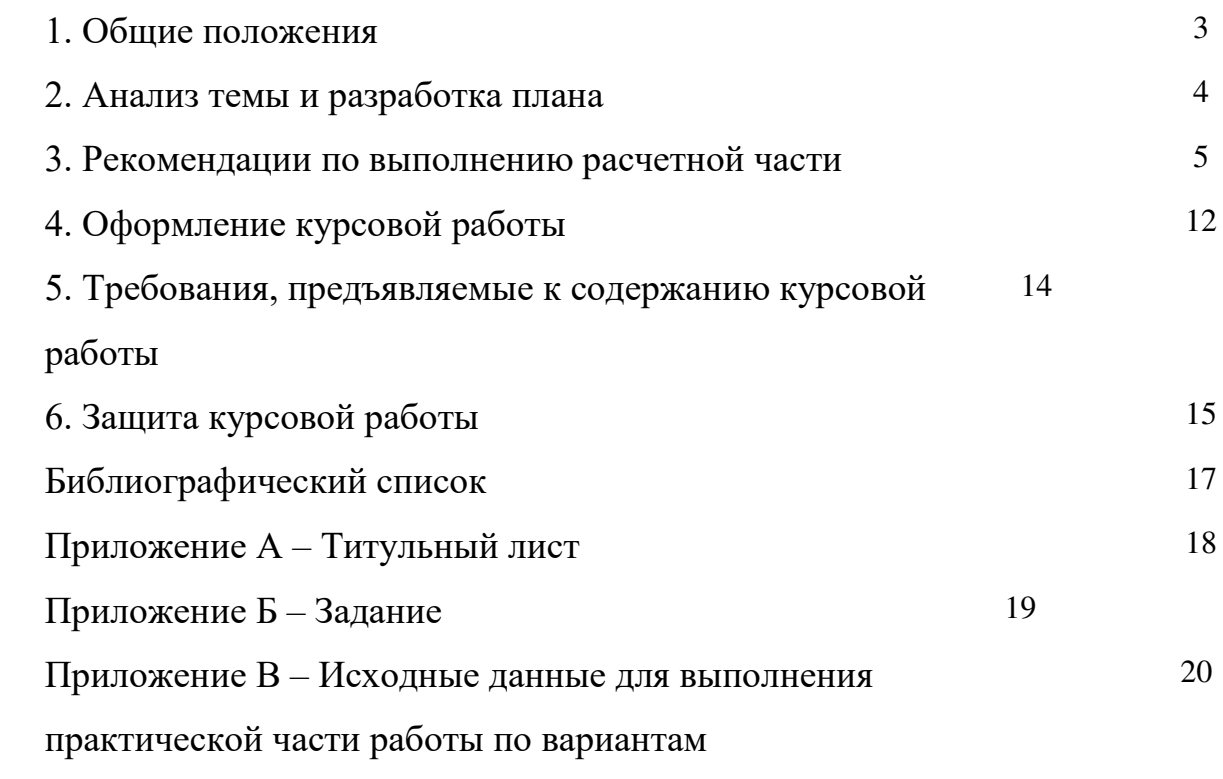

#### **1. Общие положения**

Курсовая работа по МДК.02.01.1 «**Экономика организации»**является самостоятельной работой студента, отражающей приобретенные им знания и навыки по основным разделам дисциплины, а также формой контроля учебной работы студентов.

При выполнении курсовой работы студент должен показать умение работать с различными источниками: учебными пособиями, средствами массовой информации, нормативно-правовыми актами. Собрав необходимую информацию в рамках темы, обучаемый должен продемонстрировать умение анализировать ее и делать обоснованные выводы, правильного применения методики расчета экономических показателей.

Работа требует от студента знаний методологии выполнения курсовой работы, творческого мышления, прилежания, аргументированного изложения собственной позиции по проблеме, знания методики расчета экономических показателей.

Курсовая работа является завершающим этапом изучения МДК.02.01 и условием допуска к итоговой аттестации по курсу.

Процесс выполнения курсовой работы включает следующие этапы:

1. Анализ темы и изучение литературы;

- 2. Разработка рабочего плана;
- 3. Выполнение расчетов;

4. Формулирование основных теоретических положений, практических выводов и рекомендаций;

- 5. Оформление курсовой работы;
- 6. Рецензирование курсовой работы руководителем;

7. Защита работы.

Руководство и контроль за ходом работы, рецензирование и организация ее защиты возлагается на преподавателя. Оказание методической помощи и научное консультирование осуществляется им же.

Выполняя расчет курсовой работы, студенты закрепляют знания, навыки в экономических расчетах, формируют экономическое мышление.

При определении цеховой себестоимости необходимо произвести организационные расчеты:

- определить необходимое количество оборудования и его загрузку;
- определить необходимое количество работников; экономические расчеты:
- определить годовой расход и стоимость основных материалов;
- определить годовой фонд заработной платы производственных рабочих и заработную плату, приходящуюся на 1 деталь;
- определить расходы на содержание и эксплуатацию оборудования;
- определить цеховые накладные расходы;
- определить отчисления на социальное страхование;

составить итоговую таблицу по калькуляции цеховой себестоимости и сделать выводы.

#### **2. Анализ темы и разработка плана**

Творческая работа студента начинается с анализа темы **«Себестоимость: сущность, значение, методика расчета»,** обоснования ее актуальности, теоретического и практического значения. Мотивом изучения проблемы может быть стремление получить ответы на вопросы, возникшие в процессе изучения дисциплины или желание глубже изучить проблему, актуальную для любого производственного предприятия.

Анализ темы осуществляется студентом по разработанному им плану, предварительно утвержденному руководителем курсовой работы и отраженному в задании на курсовую работу.

Кроме этапов выполнения работы, пунктов раскрываемой темы, в плане указываются и сроки выполнения этапов, в соответствии с графиком выполнения курсовой работы. Обязательно включается в план «Введение», «Основная часть», «Заключение».

### 3. Рекомендации по выполнению расчетной части

1. Организационные расчеты:

#### 1.1 Определение необходимого количества оборудования и его загрузки

1. Нормативный годовой фонд времени работы оборудования определим по формуле:  $F\partial = F_H (1-a), (1)$ 

где  $F$ н - номинальный годовой фонд времени работы оборудования, ч.;

 $\alpha$  - коэффициент, учитывающий потери на переналадку оборудования, =0,08-0,1

Номинальный фонд времени работы не учитывает потерь времени и определяется:

### $F_H = (I_K - Inp - I6b) \cdot C \cdot Fcm$ . (2)

где Дк-количество календарных дней в году;

**Деых** - количество выходных дней в году (субботы и воскресенья);

**Дпр** - количество праздничных дней в году;

 $C$  - количество смен работы оборудования в течение суток.

 $Fcm = \text{продолжительность работей смены, час}$ 

Все данные для формулы (2) брать по производственному календарю на текущий расчетный период.

2. Годовой приведенный выпуск деталей определим по формуле:

 $Nnp = \frac{F \partial K_3}{60}60$  $Tuu(1+\alpha)$ 

 $(3)$ 

где  $K3$  – коэффициент загрузки оборудования равный 0,8-0,9;

Тш- штучное время на ведущей операции;

 $\alpha$ -коэффициент, учитывающий потери на переналадку оборудования,=0,08-0,1

3. Лопустимую программу выпуска *Nгод* определим по формуле:

$$
Nzoo = \frac{Nnp}{Kzomax} \sim \frac{Nnp}{Kzomin}
$$

Где Kзоmax и Kзоmin - коэффициент закрепления операций, для крупносерийного производства  $K$ з $o=10-1$ .

 $(4)$ 

4. Определим количество деталей в партии по формуле:

 $n = \frac{t_{\text{H3}}}{t_{\text{H1}} \alpha}(5)$ 

Расчет производится по ведущей операции.

5. Определяем норму штучно-калькуляционного времени *tumк* на каждую операцию по формуле:

 $(7)$ 

$$
tumm = tum + \frac{tn^3}{n}(6)
$$

6. Определяем трудоемкость обработки детали:

 $T\partial = T\mu m\kappa I\partial + T\mu m\kappa I\partial + T\mu m\kappa 2\partial + T\mu m\kappa 2\partial$ ;

Переведем в часы.

7. Сдельная расценка на операцию определяется:

 $Pc\dot{\theta} = Cmu + tumk$  $(8)$ 

где Смин - минутная тарифная ставка соответствующего разряда, руб.

Смин=Счас:60;

При расчете опираемся на тарифные ставки, действующие на базовом предприятии (данные представлены в таблице 1)

> Таблица 1 -Часовые тарифные ставки для рабочих промышленно произволственного персонала

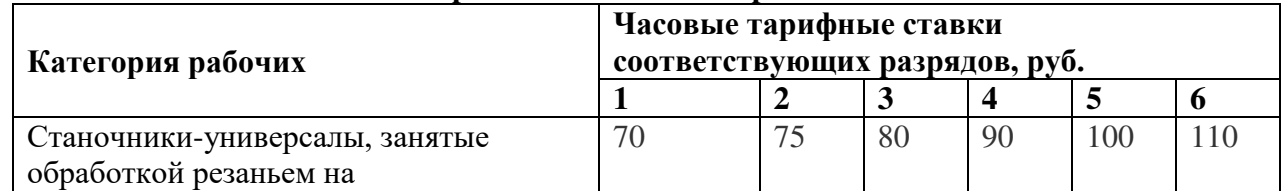

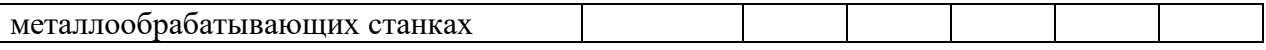

Итоги произведенных расчетов представим в таблице 2

Таблица 2 - Определение сдельных расценок по операциям

| № операции    | tum        | tn <sub>3</sub> | $\boldsymbol{n}$ | <i>tumk</i> | Разряд | Смин | $\bm{P}$ cd |
|---------------|------------|-----------------|------------------|-------------|--------|------|-------------|
|               | <b>MHH</b> | МИН             | <b>IIIT</b>      | МИН         |        | руб  |             |
| 10. Токарная  |            |                 |                  |             |        |      |             |
| 15. Токарная  |            |                 |                  |             |        |      |             |
| 20. Фрезерная |            |                 |                  |             |        |      |             |
| 25. Слесарная |            |                 |                  |             |        |      |             |

8. Определяем общую трудоемкость приведенного выпуска деталей по формуле:

# $To \delta u n p = T \delta \cdot N np(9)$

Переведем в норма-часы.

9. Определяем потребное количество оборудования и коэффициент его загрузки по формулам:

$$
S_{\text{R}} = \frac{t \mu m \kappa \cdot N_{\text{R}}}{F \delta \cdot 60}, \text{HIT.} \tag{10}
$$

Расчитанное количество станков округляем в большую сторону и получаем количество станков принятое (Sприн)

Определяем коэффициенты загрузки оборудования:

$$
K3 = \frac{Snomp}{Snpun}
$$
 (11)

Средний коэффициент загрузки:

 $K3cp = \frac{K31 + K32 + K33 + K34}{1}$  $(12)$ 

### 1.2. Определение необходимого количества работников

1. Определяем общее количество производственных рабочих:

$$
Rnp = \frac{tum\kappa Nnp}{F \delta p \cdot 60 \cdot S_m},
$$

 $(13)$ 

где **Fop** – действительный годовой фонд времени производственных рабочих, определяетсяпо формуле:

#### $F\partial p = (XK - \mathcal{A}np - \mathcal{A}\omega K - \mathcal{A}\omega mn) \cdot F\omega n$ , (14)

где  $I$ к - количество календарных дней в году;

Двых - количество выходных дней в году (субботы и воскресенья);

**Дпр** - количество праздничных дней в году;

 $Fcm =$ продолжительность рабочей смены, час

Дотп - количество дней отпуска, принять равным 30дней.

SM=1, количество обслуживаемых станков.

Значения округляем до целых в сторону увеличения. Данные сводим в таблицу 3:

#### Таблина 3 - Опрелеление количества необхолимых работников

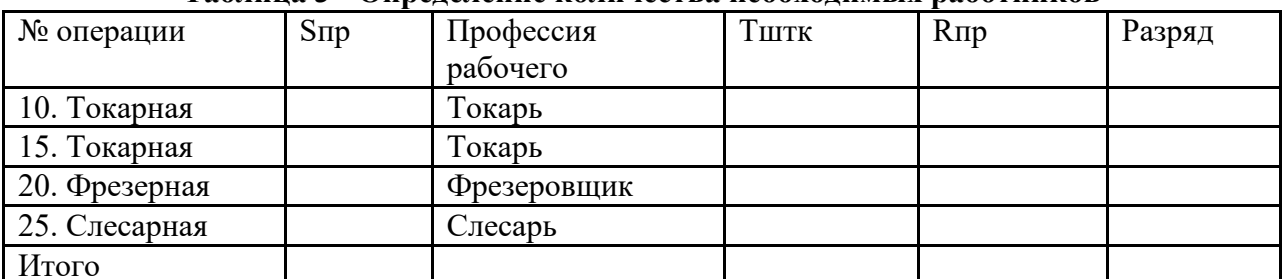

2. Производительность труда рабочих (Птр) производственного участка определяется как выработка продукции в норма-часах на одного рабочего.

 $\overline{Imp} = \frac{\overline{Toounp}}{\overline{Rnp}}$ 

 $(15)$ 

Все проведенные организационные расчеты свести в таблицу:

Таблица 4 - Основные организационные показатели деятельности цеха

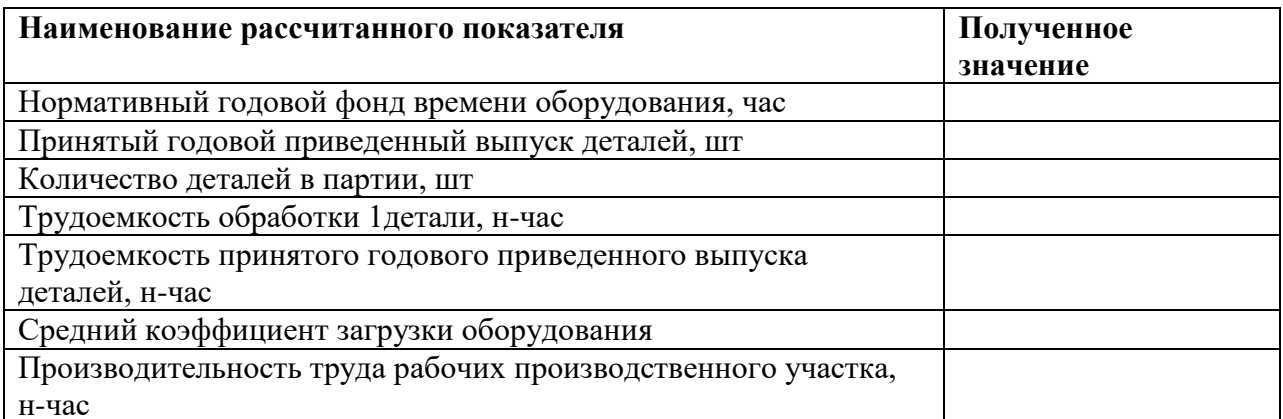

#### 2. Экономические расчеты

Цеховая себестоимость состоит из расходов на основные материалы (за вычетом отходов), основной и дополнительной заработной платы производственных рабочих, отчислений на социальное страхование производственных рабочих, расходов на содержание и эксплуатацию оборудования и накладные цеховые расходы, отнесенные на 1 деталь по приведенной программе выпуска.

#### $Cu = M + 30 + 3A + Ocrp + Vc30 + Hu, (16)$

### 2.1. Определение годового расхода и стоимости основных материалов

Для расчета Мед и М год сгруппируем данные в таблице 4.

### Таблина 5 - Расчет стоимости материалов

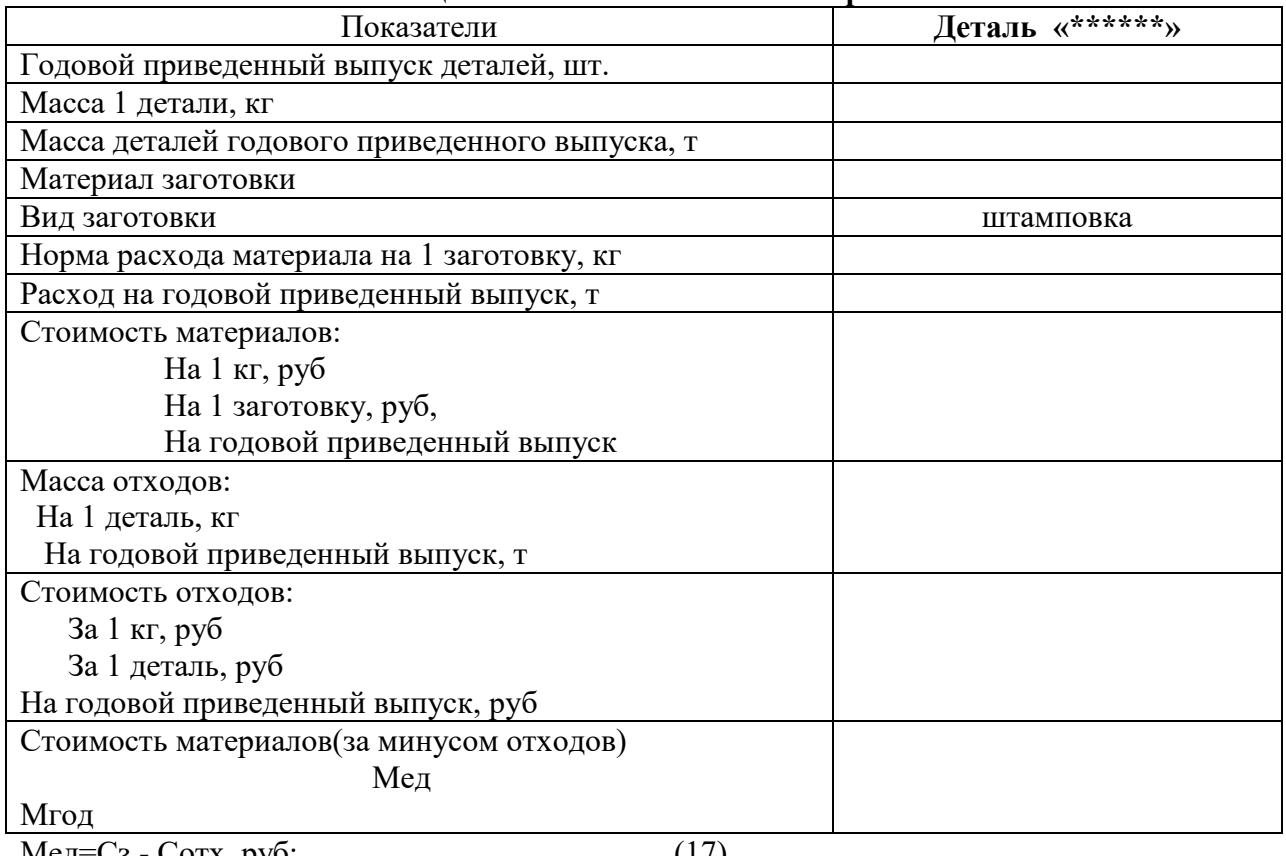

Мед $=C_3$  - Сотх, руб; Мгод=Мед· Nпр, руб;  $(17)$  $(18)$ 

где Мгод - стоимость основных материалов на годовой приведенный объем выпуска;

Мед - стоимость материалов на единицу продукции

Сз - стоимость заготовки; Сотх - стоимость отходов;

 $Corx=Ho$  · go, py<sub>0</sub>,  $C<sub>3</sub>=$  $\mathbf{H} \cdot \mathbf{g}$ , py $\mathbf{h}$  $(19)$ где Цо - цена 1 кг отходов; go - масса отходов на 1 деталь,

Ц- цена 1 кг основного материала;g – масса заготовки.

#### **2.2.Определение годового фонда заработной платы производственных рабочих и зарплаты, приходящейся на 1 деталь**

**Згод=Зо. год+Зд. год,** (20) где Зо. год – годовой фонд основной заработной платы рабочих-сдельщиков; Зд. год – годовой фонд дополнительной зарплаты.

**Зо. год=Здет·Nпр, руб,** (21)

где Здет – основная заработная плата производственных рабочих за 1 деталь.

## **Здет =Зт·ппп= ∑Рсд∙ппп, руб** (22)

где Зт – заработная плата по тарифу за 1 деталь;

ппп – коэффициент, учитывающий премию. В условиях данной курсовой работы примем его равным 1,5;

Дополнительную заработную плату в условиях данной работы определим на уровне 10% от основной зарплаты. Рассчитаем годовой фонд дополнительной заработной платы.

$$
3\mu = 3\mathbf{o} \cdot K3n \tag{23}
$$

где Кзп- коэффициент увеличения ФЗП

Годовой фонд дополнительной заработной платы на 1 деталь рассчитаем делением на приведенный объем выпуска.

Определение среднемесячной зарплаты производственных рабочих произведем делением годового фонда заработной платы на количество производственных рабочих и 12 месяцев в году:

#### **2.3. Определение расходов на содержание и эксплуатацию оборудования**

Расходы на содержание и эксплуатацию оборудования **Vсэо**определяется в размере 150% к основной заработной плате производственных рабочих.

Приходящиеся расходы на 1 деталь рассчитаем делением рассчитанных расходов на приведенный выпуск деталей.

#### **2.4. Определение цеховых накладных расходов**

В цеховые накладные расходы входят основная и дополнительная заработная плата вспомогательных рабочих, ИТР, затраты по охране труда и технике безопасности: Цеховые накладные расходы определяются в размере 50% от основной заработной платы.

Цеховые накладные расходы на одну деталь рассчитаем делением рассчитанных расходов на приведенный выпуск деталей.

#### **2.5. Определение отчислений на социальное страхование.**

Отчисления на социальное страхование Остр определяются в размере 30% от суммы основной и дополнительной заработной платы.

Отчисления на социальное страхование на одну деталь определяем делением рассчитанных расходов на приведенный выпуск деталей.

#### **2.6. Составление калькуляции**

По данным расчетов составляется калькуляция(таблица 6)

#### **Таблица 6 - Калькуляция цеховой себестоимости детали «Фланец»**

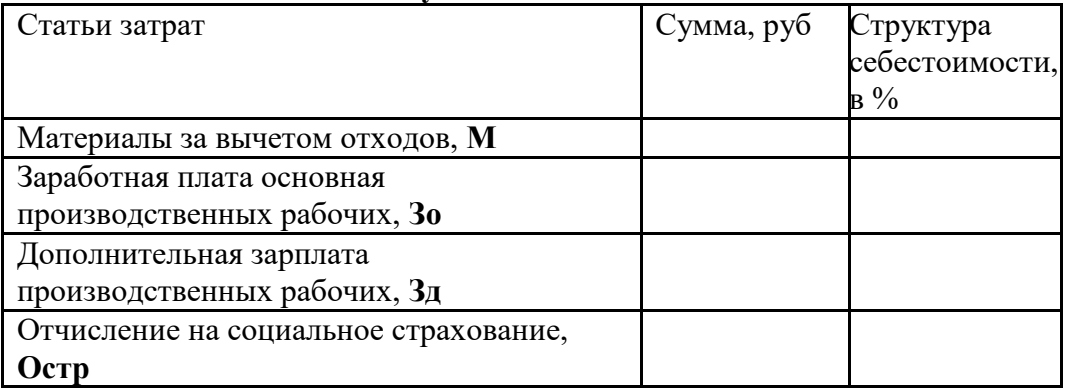

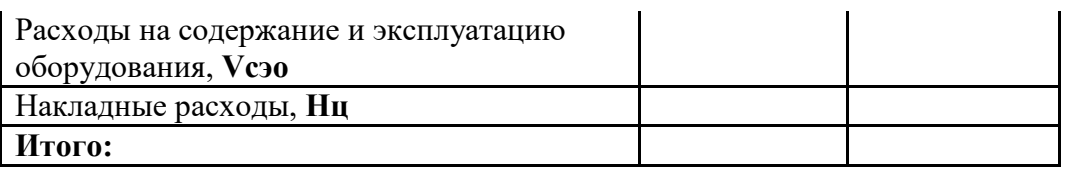

Себестоимость годового приведенного выпуска детали определяем перемножением цеховой себестоимости одной детали на приведенный выпуск. Си. ГОЛ=Си · Nпр  $(24)$ 

3. После все произведенных расчетов делаем выводы. Выводы должны касаться рассчитанной себестоимости и ее структуры.

#### 4. Оформление курсовой работы

- Работа оформляется на компьютере с одной стороны листа формата А4, соблюдая  $1.$ следующие размеры полей: левое не менее 20мм, правое - 15 мм, верхнее 20мм, нижнее 20мм. Текст печатается через 1,5 межстрочных интервала, размером шрифта No 14, TimesNewRoman.
- 2. Каждая глава, введение и заключение должны начинаться с новой страницы. Заголовки глав, а также слова «Введение», «Заключение», и другие следует располагать в середине строки без точки в конце, не подчеркивая, отделяя от текста дополнительным пробелом. Т.е. расстояние между заголовками и текстом составляет три интервала. Переносы слов в заголовках не допускаются.
- 3. Параграфы внутри главы отделены друг от друга аналогичным образом.
- 4. Готовую работу необходимо сброшюровать. Курсовая работа формируется в следующей последовательности:титульный лист (образец оформления титульного листа представлен в приложении А).; задание на курсовую работу (приложение Б);содержание;введение;основная часть (пункты и подпункты в соответствии с планом работы);заключение;библиографический список; приложения.
- 5. Библиографический список должен оформляться в соответствии со стандартными библиографическими требованиями: указывается автор (в алфавитном порядке), название работы, место и год издания.
- 6. На приводимые в работе цитаты, таблицы, диаграммы или статистические данные должны быть сделаны ссылки, указывающие на источник и страницу цитируемого материала.
- 7. Все таблицы, рисунки, формулы должны иметь сквозную нумерацию. Нумерация производится арабскими цифрами отдельно для таблиц, отдельно для рисунков, отдельно для формул.
- 8. Таблицы следует располагать в работе непосредственно после текста, в котором упоминается впервые или на следующем листе. Номер следует размещать после слова «Таблица». Каждая таблица должна иметь заголовок, слово «Таблица» и заголовок начинаются с прописной (большой) буквы, точка в конце заголовка не ставится. Кавычки для выделения слова «Таблица» или заголовка не используется.

Например:

#### Таблица 1- Структура себестоимости продукции

Если в работе одна таблица, ее не нумеруют.

При переносе таблицы на другую страницу заголовки ее граф повторяют.

Если данные в какой-либо строке таблицы отсутствуют, то ставится прочерк.

Заголовок таблицы выравнивается по центру страницы.

9. Все иллюстрации (графики, схемы, рисунки, и т.п.) в работе обозначаются как рисунки: Рисунок 1. Если в работе только одна иллюстрация, ее нумеровать не следует. Иллюстрации следует располагать в работе непосредственно после текста, в котором они упоминаются впервые или на следующем листе. Иллюстрации должны иметь названия, которые помещаются под ними. Название рисунка выравнивается по центру страницы.

Например:

#### **Рисунок 1- Изменение структуры себестоимости**

10. Объем работы не должен превышать 25 листов.

- 11. Титульный лист, как и оглавление, учитывается при нумерации, но сам номер страницы на них не проставляется.Номер страницы ставится на остальных листах по центру нижней части листа арабскими цифрами без точки.
- 12. В виде приложений обычно прилагаются схемы, таблицы, графики, диаграммы и т.п., а также могут быть приложены документы или их копии, относящиеся к выполненной работе.Каждое приложение оформляется на листах формата А4 и имеет свое буквенное обозначение. Приложения не учитываются при определении объема работы.
- 13. Необходимо выдерживать научный стиль, повествование вести от третьего лица (без использования местоимений), не должно быть сокращений слов, за исключением общепринятых. Работа должна быть грамотно написана и правильно оформлена.

#### **5. Требования, предъявляемые к содержанию курсовой работы**

Курсовая работа выполняется по плану, предусматривающему три раздела:

1. Введение (1-3 стр.)

2. Основная часть (10-15 стр.)

3. Заключение (1-2 стр.)

**Введение** должно включать общую характеристику темы (теоретическая и практическая значимость, актуальность), цель и задачи курсовой работы, объект, предмет, методы исследования. Во введении описывается обсчитываемая деталь и особенности технологического процесса.

**Основная часть** состоит из 2 частей:

**Теоретическая часть**, раскрывающая сущность и значение категории себестоимости, ее существующие классификации, методы определения, особенности, способы анализа и пути снижения.

Не допускается переписывание, скачивание готовых работ. Необходимо продемонстрировать самостоятельность осмысления и обобщения положений изученных источников, раскрыть тему комплексно, но достаточно лаконично;

**Практическая часть** предполагает расчет цеховой себестоимости детали «\*\*\*\*\*» в соответствии с изученными методиками, оценку расчетных данных и формулирование предложений по снижению себестоимости. Задание представлено в приложении В по вариантам, который определяется согласно порядковому номеру учащегося в списке группы.

**Заключение** – подводятся итоги проведенного исследования, формулируются обобщенные выводы относительного характера и значения себестоимости, а также предложения (рекомендации) по практическому решению затронутых в работе вопросов.

#### **6.Защита курсовой работы**

После выполнения работы, но не позднее даты, указанной в графике в соответствии с учебным планом, она предоставляется руководителю на рецензирование.

В рецензии указывается степень разработки темы, правильность и научная обоснованность выводов, четкость, логичность и грамотность изложения материала, полнота и правильность выполнения расчетов, правильность оформление работы. На основе этих критериев делается вывод о готовности работы к защите.

При выявлении серьезных недостатков, студенту предлагается их устранить.

Защита осуществляется публично, в присутствии кафедры, отделения, студентов. Работа, если она успешно защищена, передается на хранение в архив колледжа.

**Оценка «отлично»** ставится в том случае, если в работе:

- полностью раскрыты все вопросы теоретической и практической части;

- материал изложен четко, логично, грамотно;

- расчеты выполнены полностью и правильно;

- соблюдены все требования, предъявляемые к оформлению.

**Оценка «хорошо»** ставится в том случае, если в работе:

- неполно освещен какой – либо вопрос теоретической или практической части, имеются ошибки в расчетах;

- имеются недочеты в оформлении,

**Оценка «удовлетворительно»** ставится в том случае, если в работе:

- отсутствует четкость и грамотность в изложении материала;

- не учтены требования, предъявляемые к структуре работы;

- имеются серьезные ошибки в расчетах, в теории и в оформлении

**Оценка «неудовлетворительно**» ставится в том случае, если в работе:

- отсутствует теоретическая или практическая часть работы;

- допущены серьезные ошибки в изложении теоретической или практической части работы;

- отсутствует самостоятельная работа;

- содержание работы не соответствует структуре.

#### **Библиографический список**

1. Кнышова Е. Н., Панфилова Е.Е. Экономика организации учебник. - – М.: ИД ФОРУМ,2020 https://znanium.com/catalog/document?id=358303

2. Кнышова Е. Н. Менеджмент учебное пособие. – М.: ИД ФОРУМ, НИЦ ИНФРА-М, 2020

<https://znanium.com/catalog/document?id=355736>

- 3. Участие в организации производственной деятельности структурного подразделения предприятий машиностроения: учебник для студ. учреждений сред. проф. образования /[А.Н. Феофанов и др. ] – Издательский центр «Академия», 2017 Интернет-ресурсы:
- 1. [http://www.bishelp.ru](http://www.bishelp.ru/)
- 2. [www.distrain.ru](http://www.distrain.ru/)
- 3. www.trepsy.net/kommunikat/obfeedback/-(тренинги,игры)
- 4. www.elitarium.ru
- 5. www.ecsocman.edu.ru Федеральный портал «Экономика. Социология. Менеджмент».
- 6. [http://www.businesspress.ru](http://www.businesspress.ru/) Деловая пресса.
- 7. http://www.ts-ru.com Электронный журнал по менеджменту.
- 8. http://www.cfin.ru Сайт «Корпоративный менеджмент».
- 9. ttp://www.nickgs.narod.ru

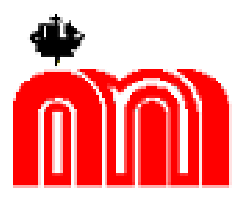

**Комитет по образованию Государственное бюджетное профессиональное образовательное учреждение«Санкт-Петербургский технический колледж»**

Специальность 15.02.08«ТЕХНОЛОГИЯ МАШИНОСТРОЕНИЯ» (базовая подготовка)

### **КУРСОВАЯ РАБОТА**

#### **по МДК.02.01.1Экономика организации**

на тему «\_\_\_\_\_\_\_\_\_\_\_\_\_\_\_\_\_\_\_\_\_\_\_\_\_\_\_\_\_\_\_\_\_\_\_\_\_\_\_\_\_\_\_\_\_\_\_\_\_\_\_\_\_\_\_\_\_»

Вариант №

Выполнил

Студент группы № 401

ФИО студента

\_\_\_\_\_\_\_\_\_\_\_\_\_\_\_\_\_\_\_\_\_

Проверил

Преподаватель

Черемная Н.Г.

Оценка\_\_\_\_\_\_\_\_\_\_\_\_\_\_\_\_

**Санкт-Петербург 2022** 

Приложение Б

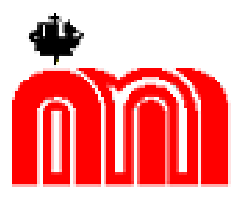

Комитет по образованию

Государственное бюджетное профессиональное образовательное Государственное бюджетное профессиональное образовательное<br>учреждение«Санкт-Петербургский технический колледж»

### ЗАДАНИЕ НА КУРСОВУЮ РАБОТУ

по дисциплине: «Экономика организации»

студенту группы: 401

Иванову Ивану Ивановичу

на тему: «Себестоимость: сущность, значение, методика расчета»

**вариант** 

#### Пояснительная записка:

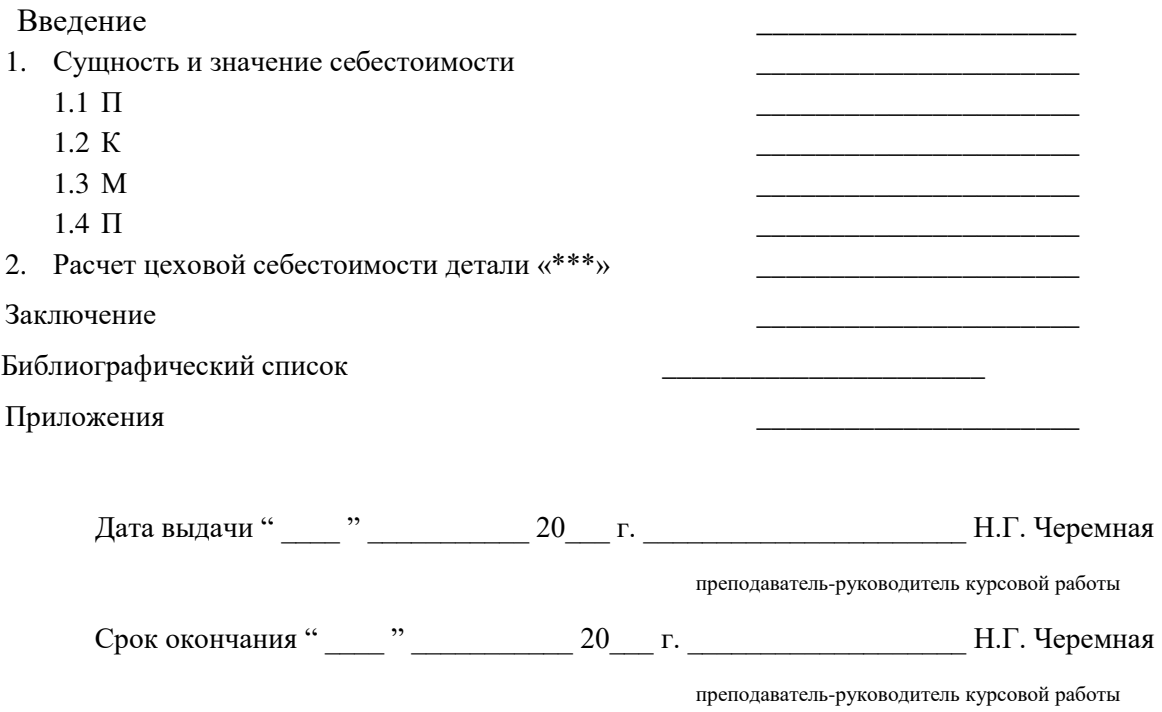

# **Исходные данные для выполнения практической части курсовой работы по вариантам**

Деталь «Фланец»;

производство – крупносерийное;

материал заготовки АЛ9 ГОСТ 2685-75;

цена 1 кг материала –200руб.;

цена 1 кг отходов – 30 руб.;

сменность – 2 смены;

продолжительность смены - 8 час.;

За ведущую операцию принимаем токарную операцию под номером 010.

### **Обозначения:**

tпз- подготовительно-заключительное время на партию деталей

tшт – штучное время

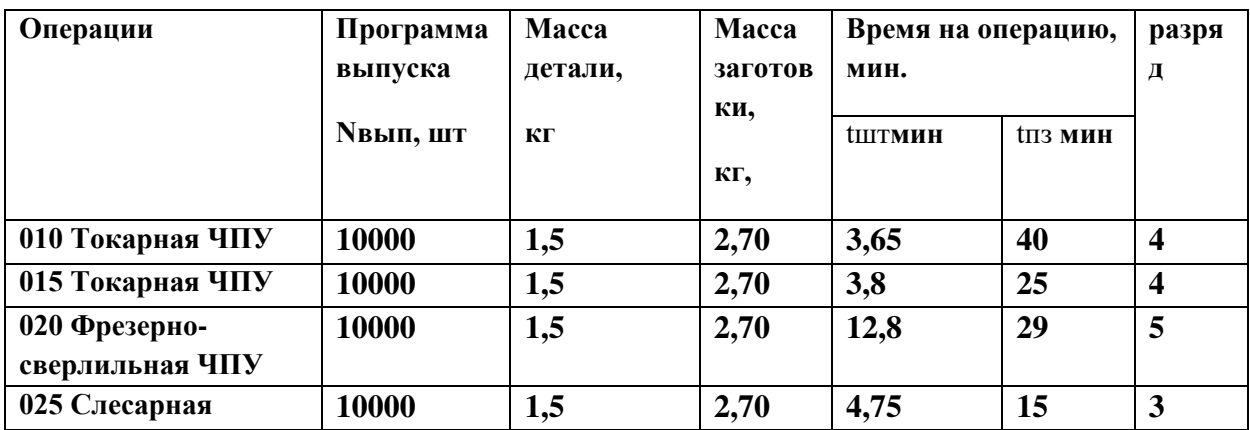

# **Техпроцесс: вариант 2**

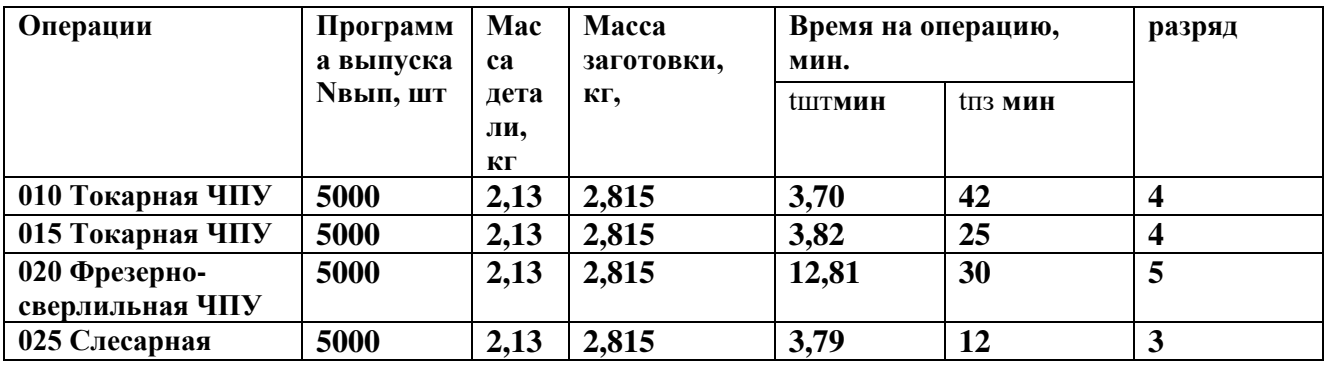

# **Техпроцесс: вариант 3**

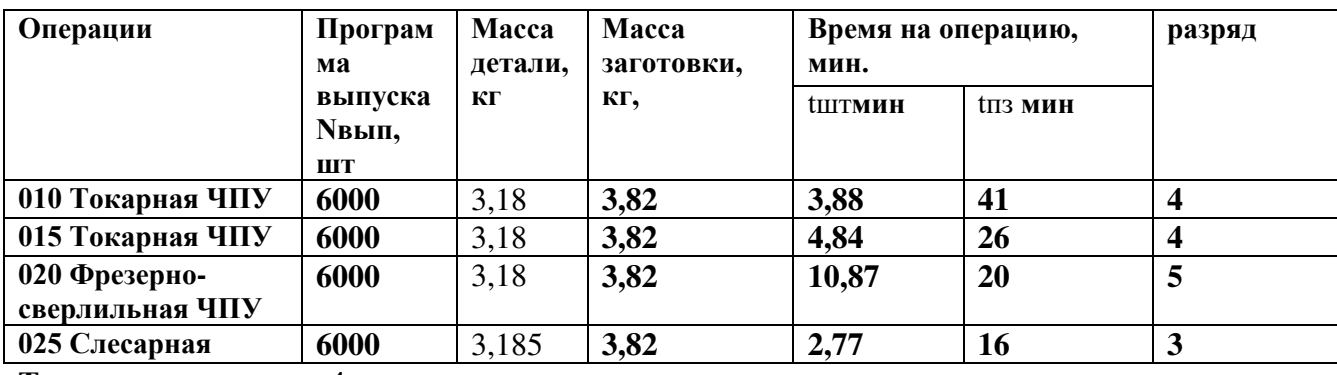

### **Техпроцесс: вариант 4**

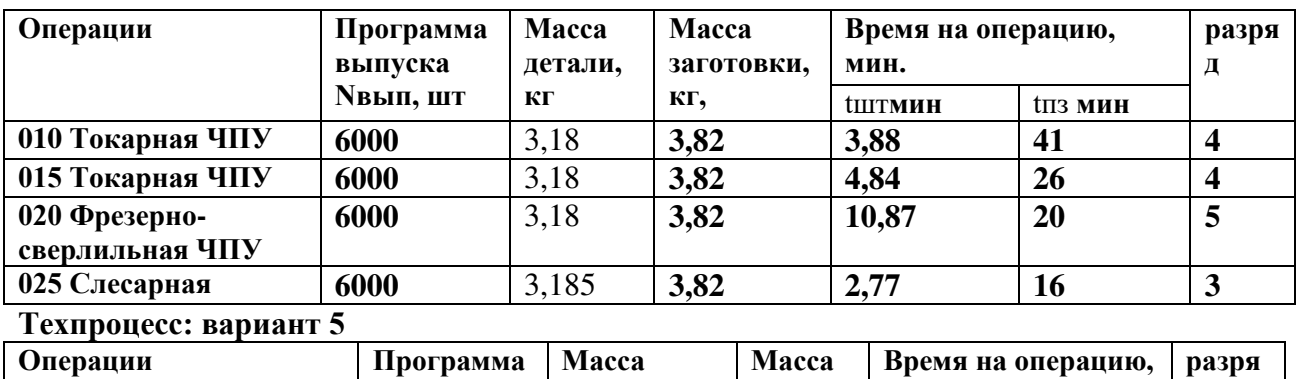

**детали,**

**заготов**

**мин.**

**выпуска**

**д**

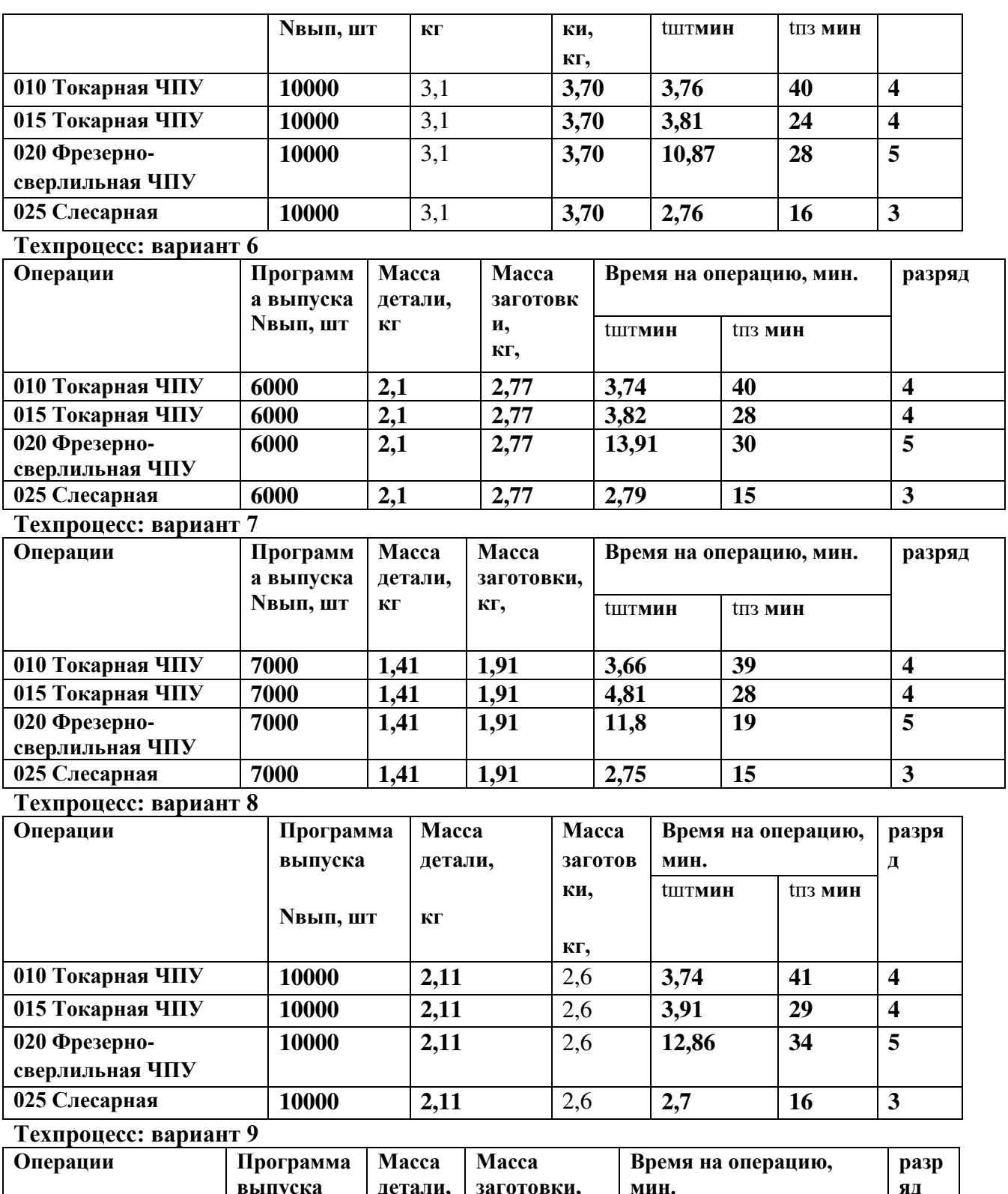

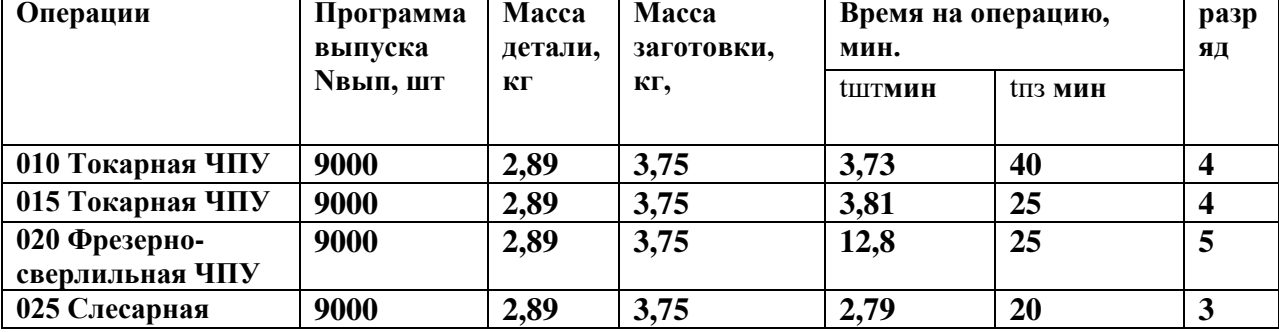

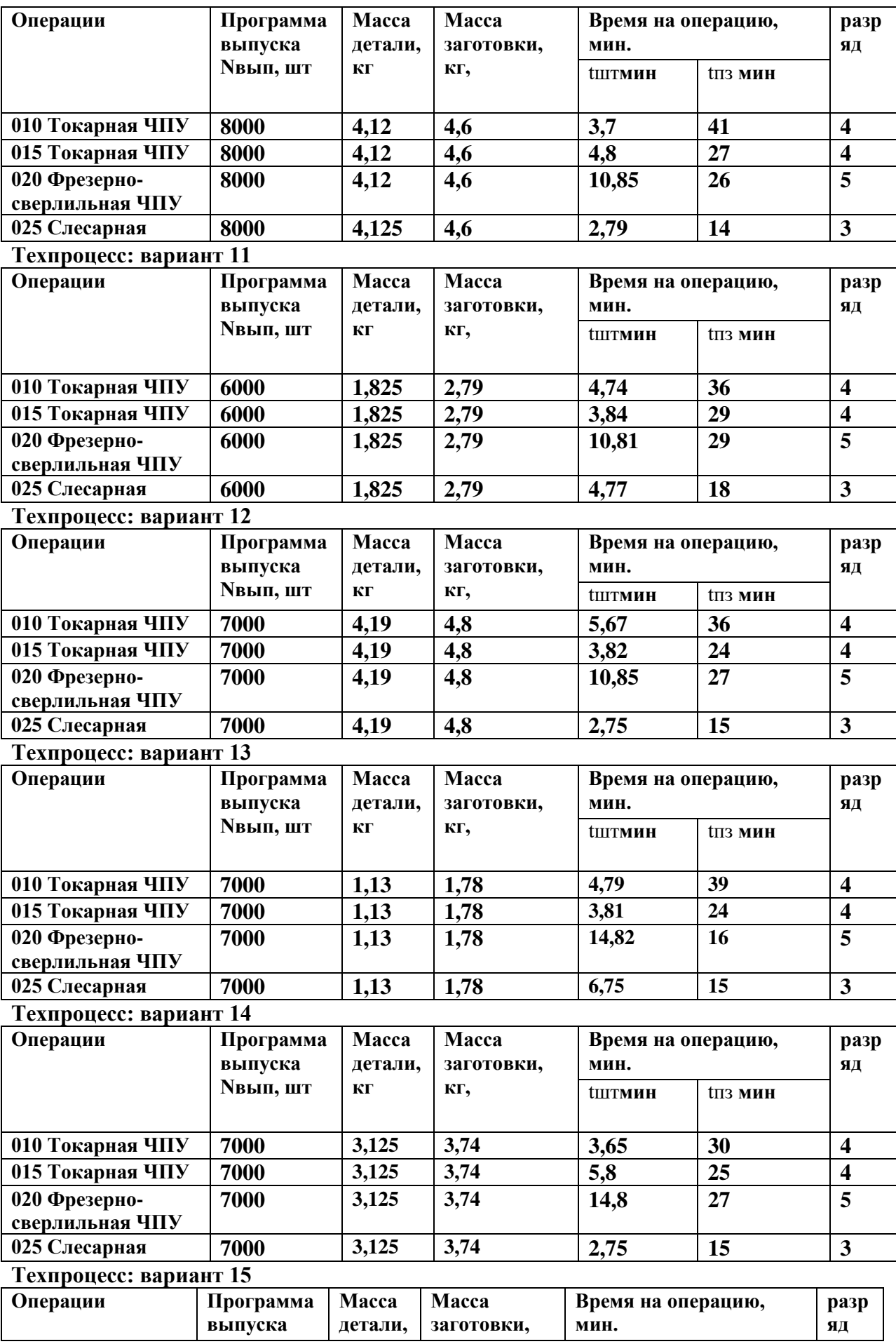

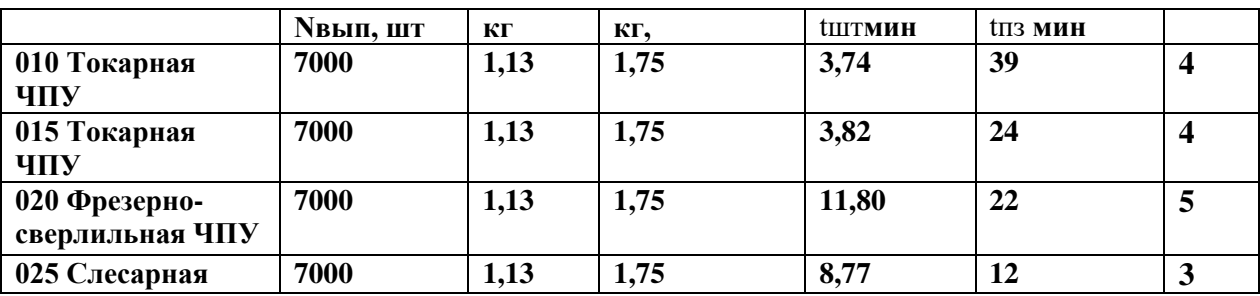

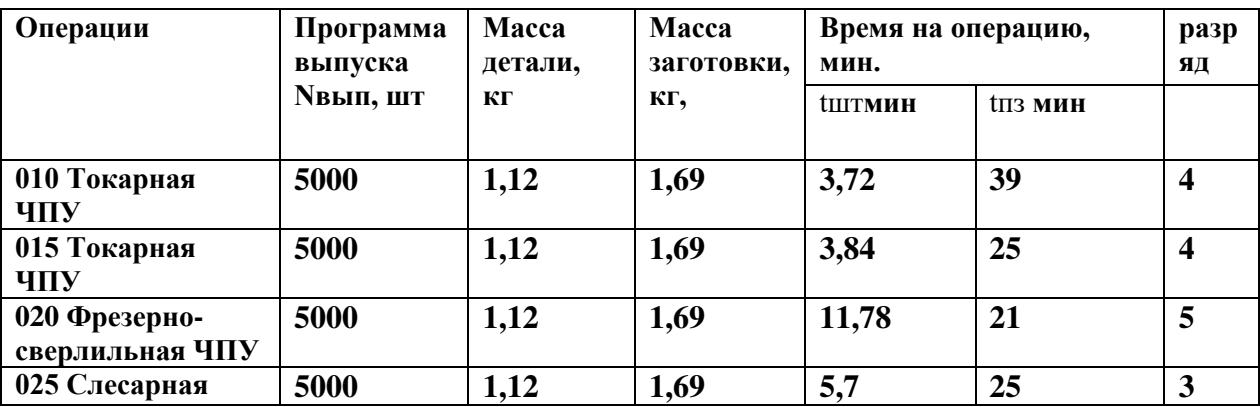

### **Техпроцесс: вариант 17**

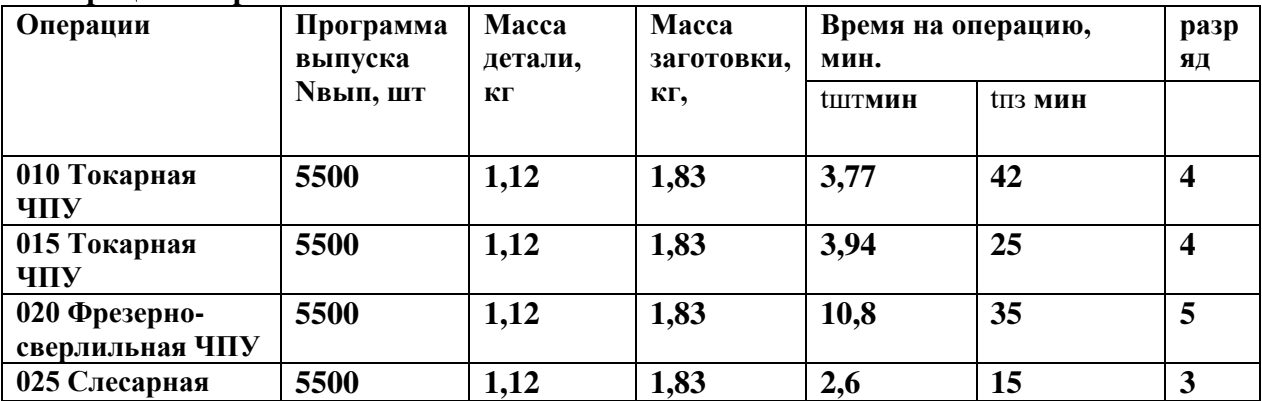

# **Техпроцесс: вариант 18**

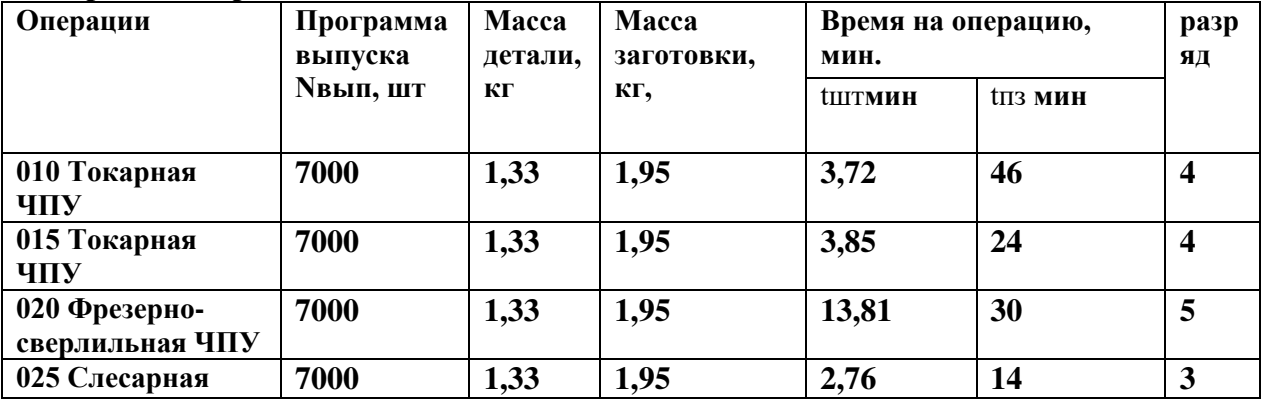

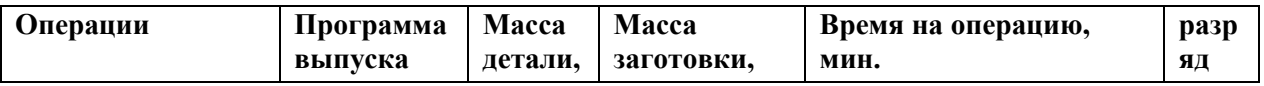

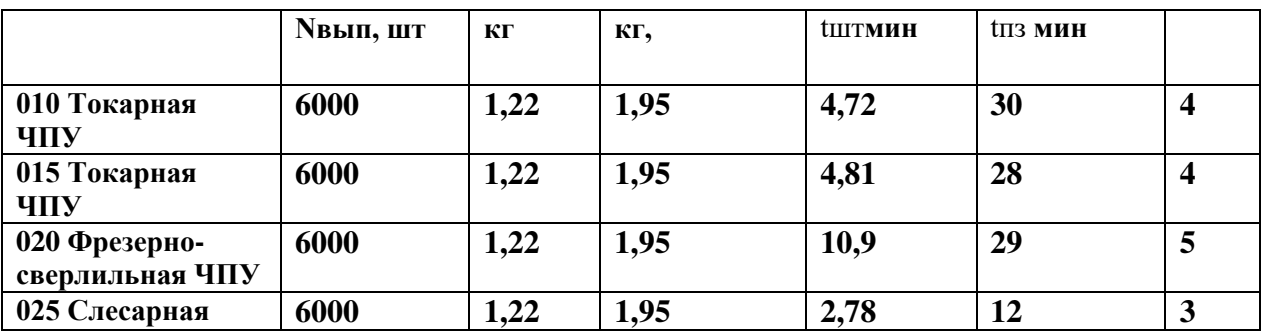

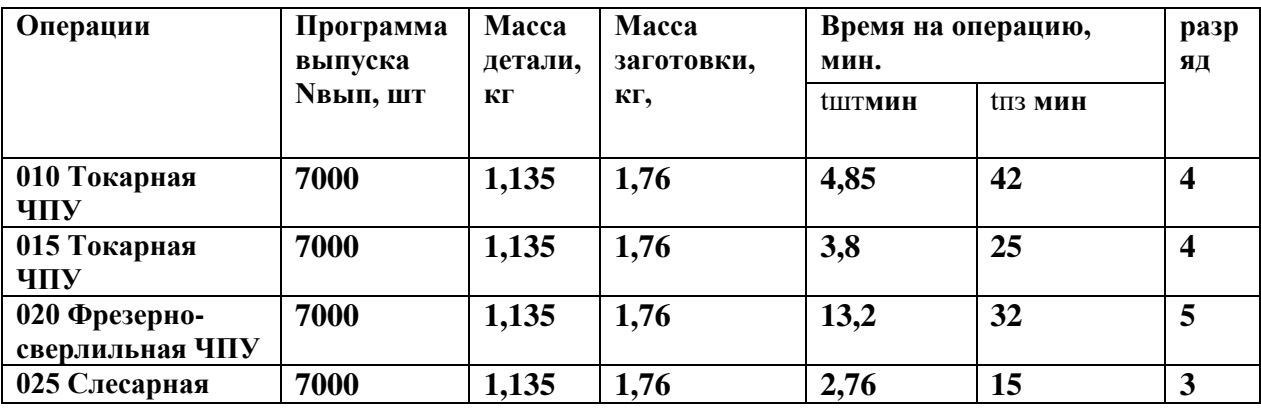

**Техпроцесс: вариант 21**

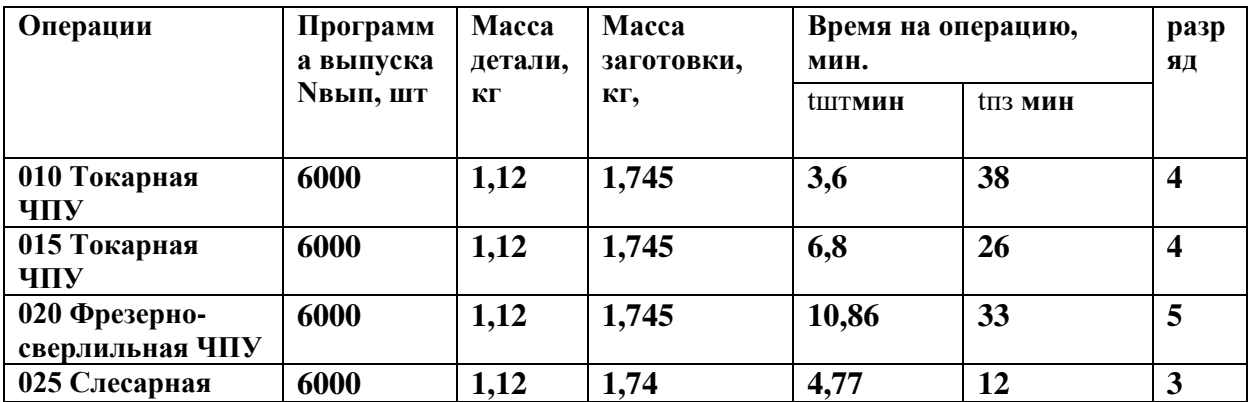

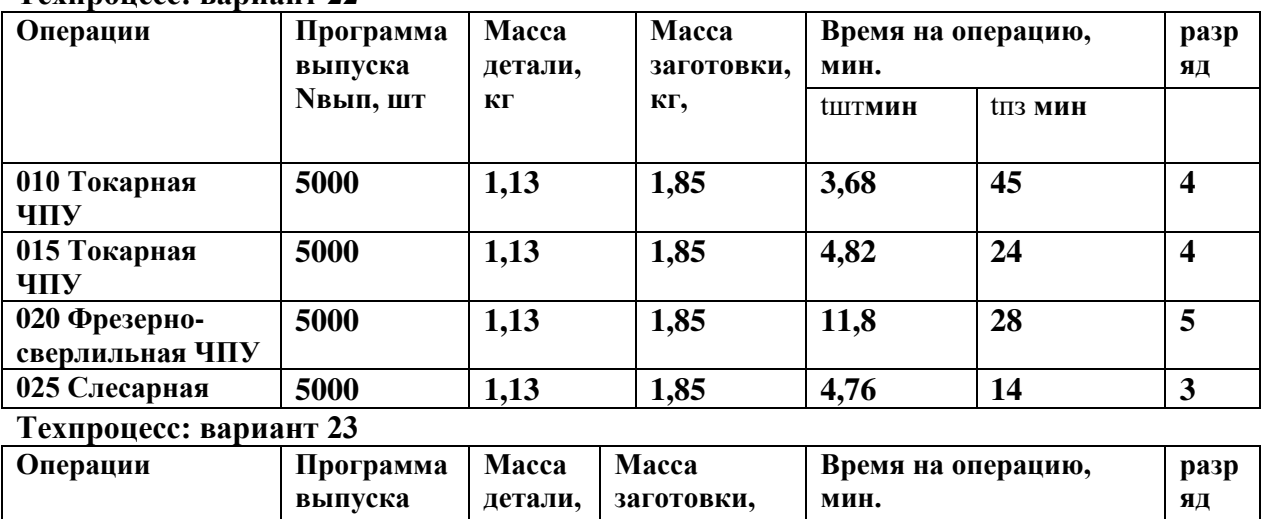

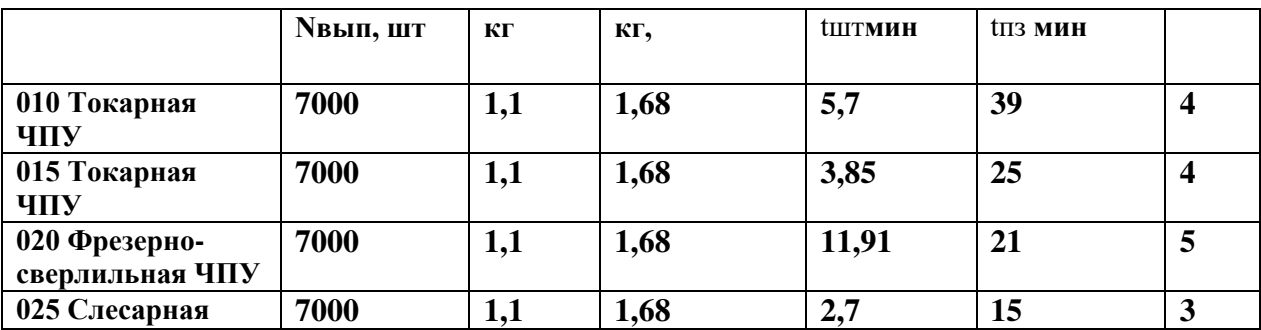

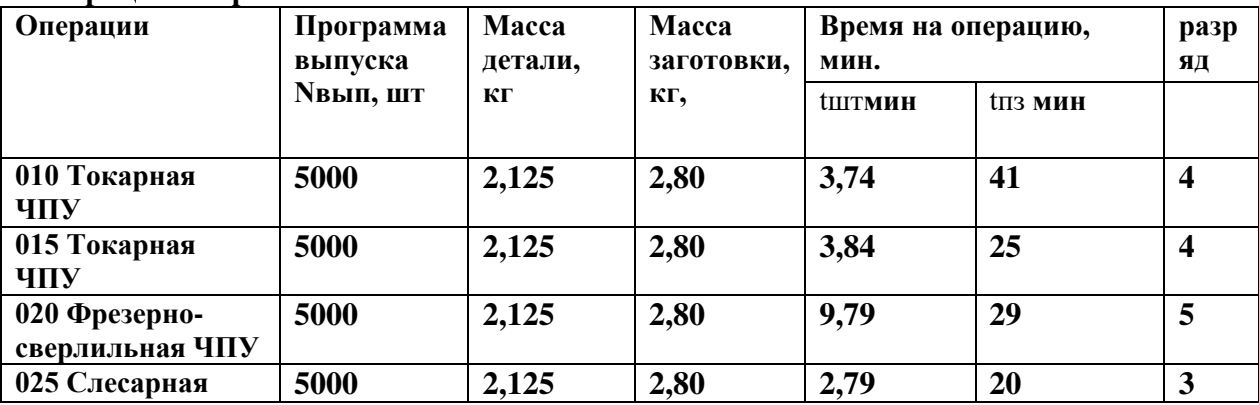

# **Техпроцесс: вариант 25**

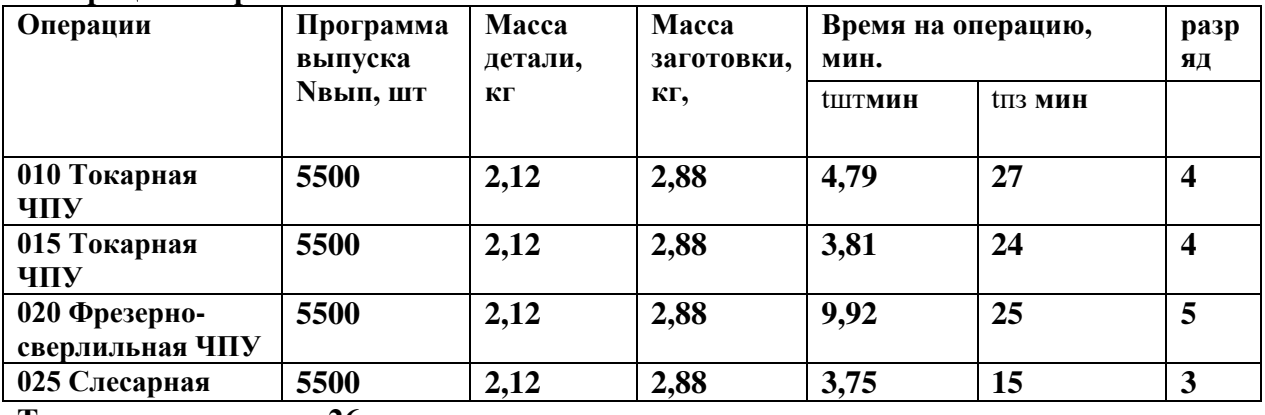

# **Техпроцесс: вариант 26**

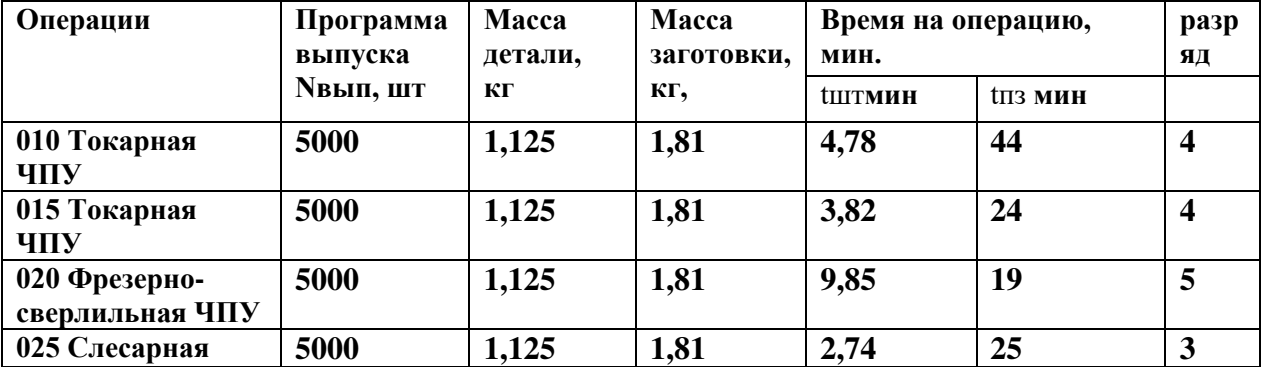

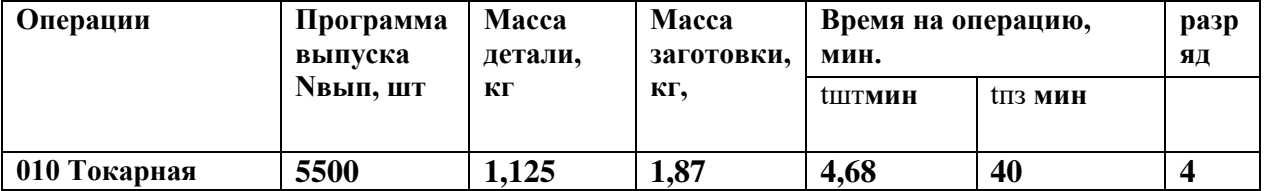

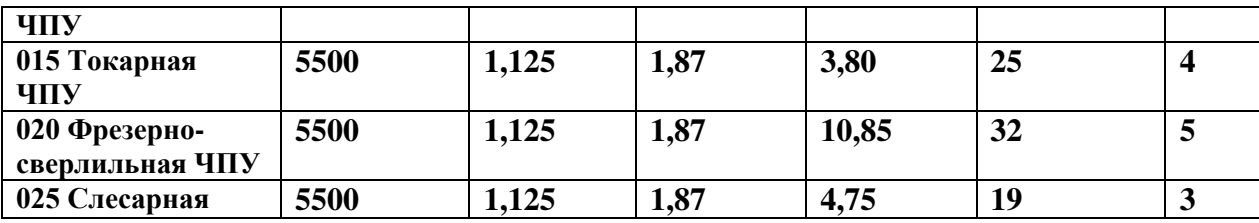

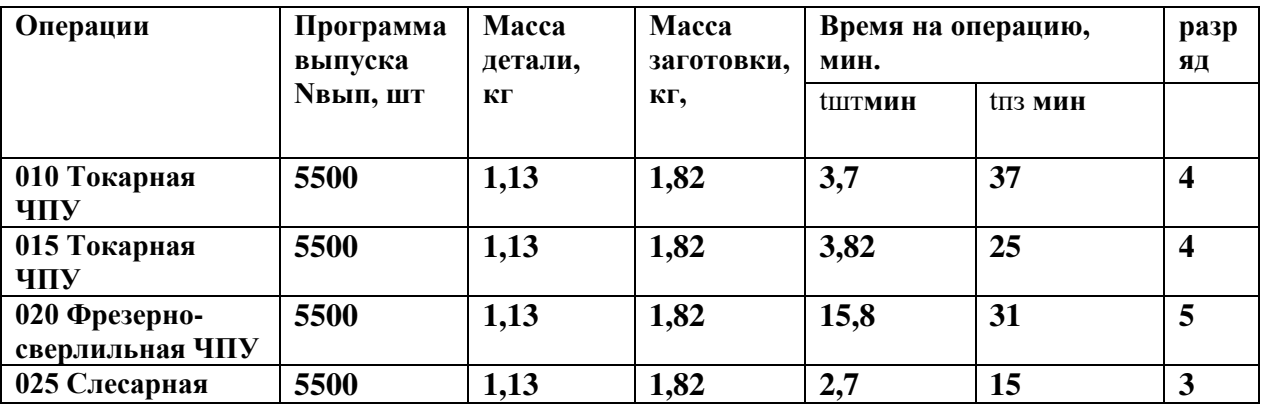

# **Техпроцесс: вариант 29**

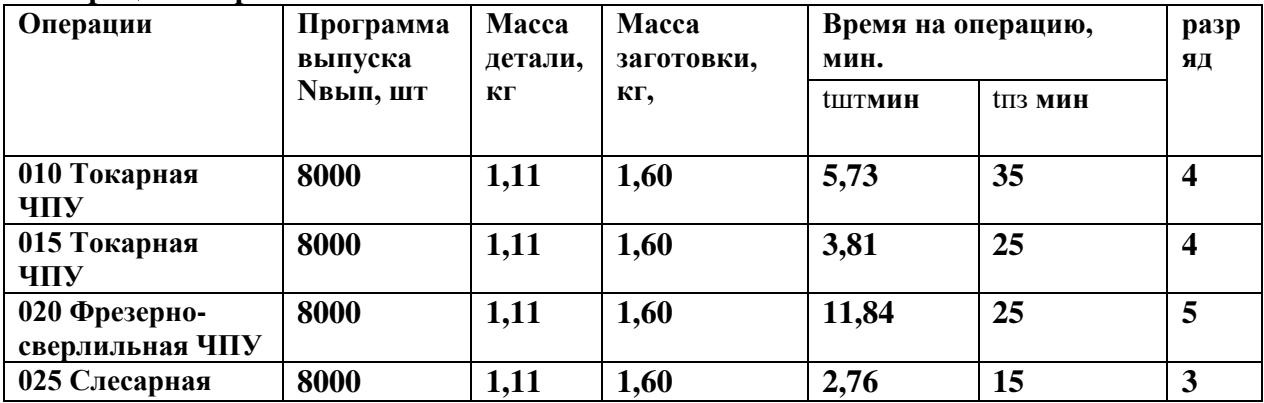

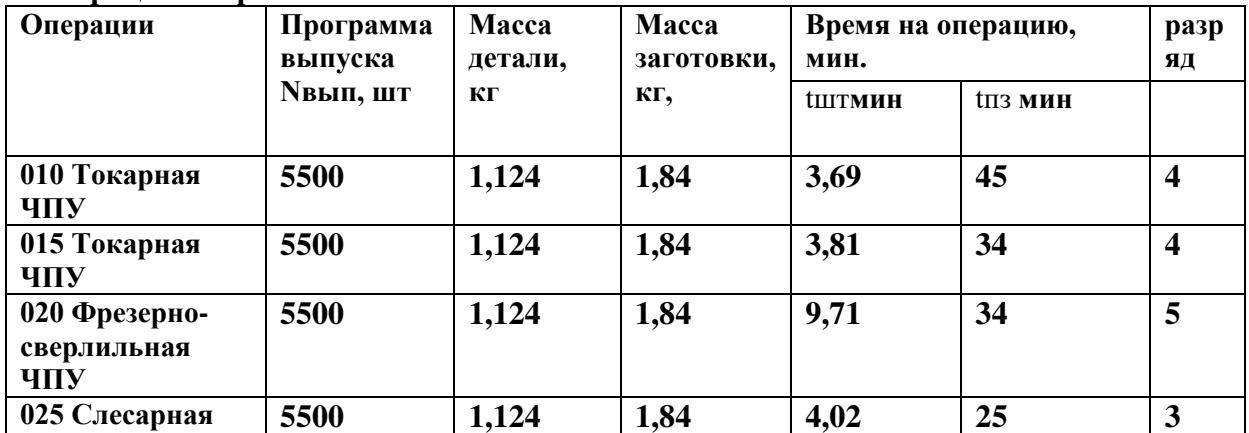